#### Language and Statistics II

Lecture 3: Sequences (cont'd.) Noah Smith

#### Quick Review

- Markov/*n*-gram models
- Can be a source model (e.g., ASR) or a channel model (e.g., textcat)
- (Weighted) lattices and *n*-gram models – Finding the best path
- Adding classes deterministically (Brown et al., 1990) and stochastically (HMMs)

Joint probability of **classes** and **words** is easy.

**HMMs** 

$$
p(c_1^n, s_1^n) = \left(\prod_{i=1}^n \eta(s_i \mid c_i) \cdot \gamma(c_i \mid c_{i-m}^{i-1})\right) \cdot \gamma(\text{stop} \mid c_{n-m+1}^n)
$$
  

$$
p(s_1^n) = \sum_{c_1^n \in \Lambda^n} \left(\prod_{i=1}^n \eta(s_i \mid c_i) \cdot \gamma(c_i \mid c_{i-m}^{i-1})\right) \cdot \gamma(\text{stop} \mid c_{n-m+1}^n)
$$

Marginal probability of words?

Naïve algorithm: O(2n)

## Inference with HMMs

- Many inference problems can be solved in polynomial time!
	- Unlike general graphical models (why?)
	- Dynamic programming (a.k.a. sum-product or max-product algorithms)
- Probability of a sequence:
	- **forward** algorithm
	- **backward** algorithm

Deriving the Backward Algorithm

$$
p(s_i^n) = p(s_i^n \mid C_0 = start) \longrightarrow Q(0, start)
$$
  
\n
$$
= \sum_{c_i^n \in \Lambda^n} \left( \prod_{i=1}^n \eta(s_i \mid c_i) \cdot \gamma(c_i \mid c_{i-1}) \right) \gamma(\text{stop} \mid c_n)
$$
  
\n
$$
= \sum_{c_i \in \Lambda} \sum_{c_2^n \in \Lambda^{n-1}} \left( \prod_{i=1}^n \eta(s_i \mid c_i) \cdot \gamma(c_i \mid c_{i-1}) \right) \gamma(\text{stop} \mid c_n)
$$
  
\n
$$
= \sum_{c_i \in \Lambda} \eta(s_i \mid c_i) \cdot \gamma(c_i \mid c_0) \sum_{c_2^n \in \Lambda^{n-1}} \left( \prod_{i=2}^n \eta(s_i \mid c_i) \cdot \gamma(c_i \mid c_{i-1}) \right) \gamma(\text{stop} \mid c_n)
$$
  
\n
$$
= \sum_{c_i \in \Lambda} \eta(s_i \mid c_1) \cdot \gamma(c_i \mid start) \cdot p(s_2^n \mid c_1)
$$
  
\n
$$
= \sum_{c_i \in \Lambda} \eta(s_i \mid c) \cdot \gamma(c \mid start) \cdot p(s_2^n \mid C_1 = c) \longrightarrow Q(1, c)
$$

# Backward Algorithm (Bigram HMM Equations)

$$
\alpha(i,c') = \sum_{c \in \Lambda} \eta(s_{i+1} \mid c) \cdot \gamma(c \mid c') \cdot \alpha(i+1,c)
$$

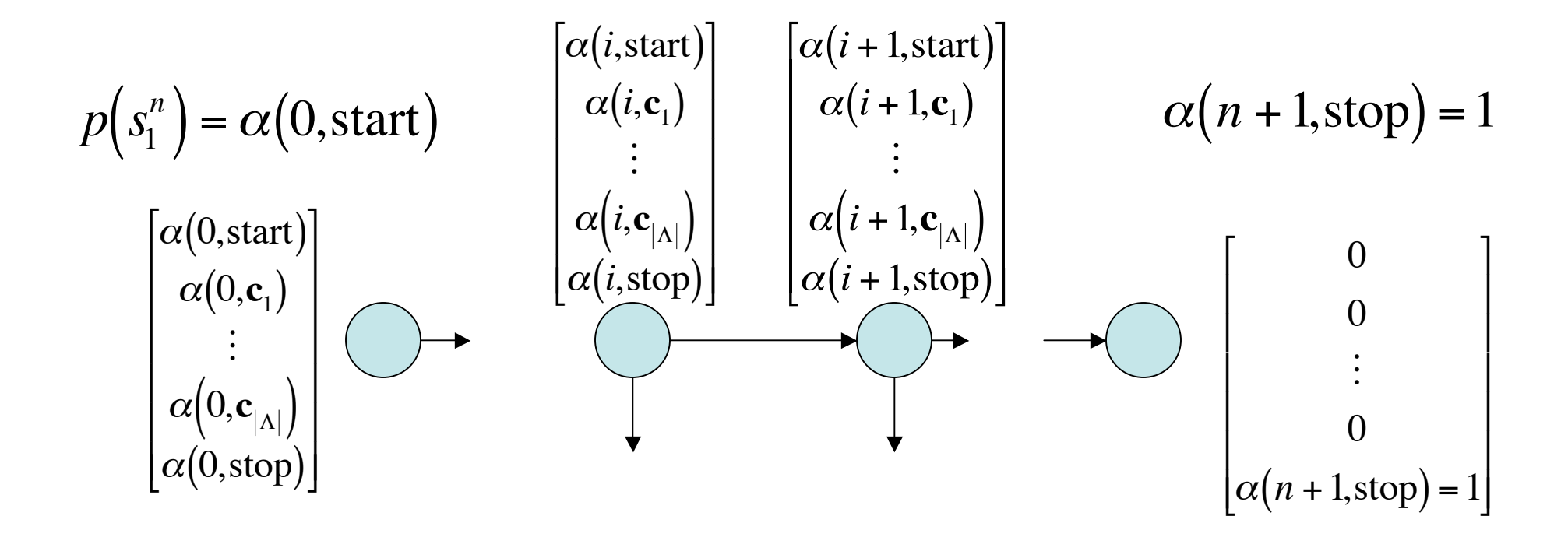

# Forward Algorithm (Bigram HMM Equations)

$$
\beta(i,c') = \sum_{c \in \Lambda} \eta(s_i \mid c') \cdot \gamma(c' \mid c) \cdot \beta(i-1,c)
$$

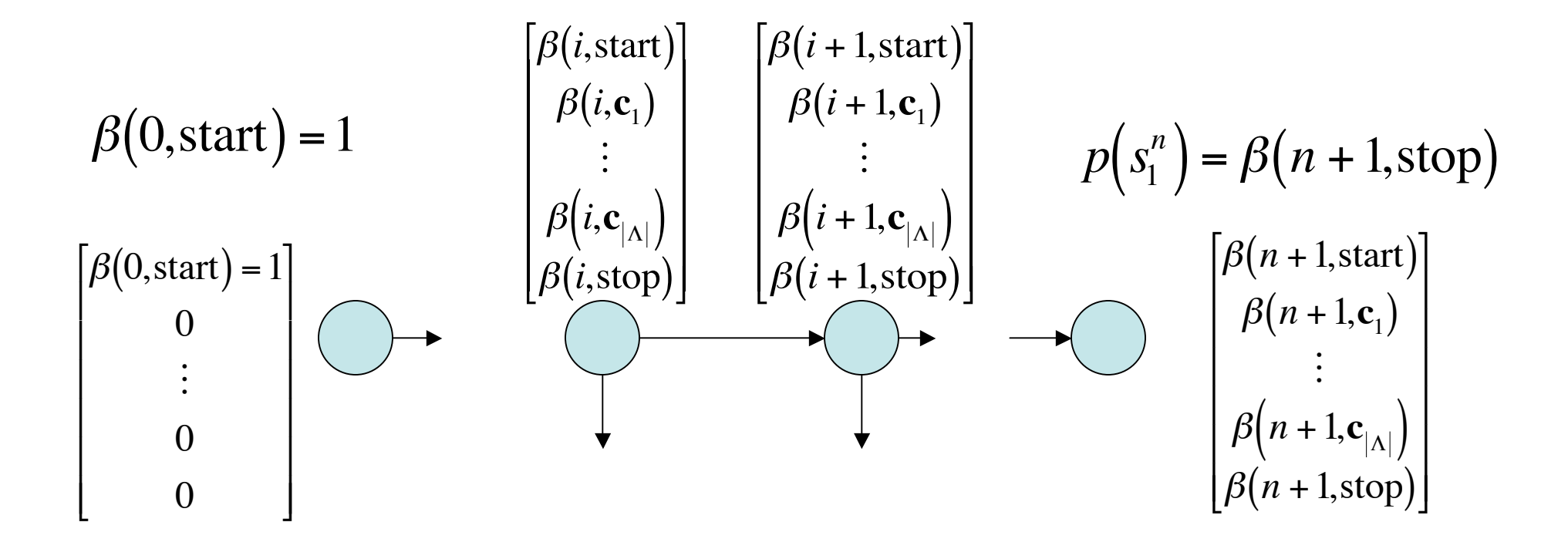

#### Forward and Backward **Probabilities**

$$
\alpha(i,c) = p(s_{i+1}^n \mid C_i = c)
$$
\n"backward" probability  
\n
$$
\beta(i,c) = p(s_i^i, C_i = c)
$$
\n"forward" probability  
\n
$$
\alpha(i,c) \cdot \beta(i,c) = p(s_i^n, C_i = c)
$$
\n
$$
\frac{\alpha(i,c) \cdot \beta(i,c)}{\beta(n+1,\text{stop})} = p(C_i = c \mid s_i^n)
$$
\nposterior probability that  $s_i$   
\nis labeled with class  $c$   
\n
$$
\sum_{i=1}^n \frac{\alpha(i,c) \cdot \beta(i,c)}{\beta(n+1,\text{stop})} = E\left[\left\{i : C_i = c\right\} \mid s_i^n\right]
$$
\nexpected count of class  $c$ 

## Why it Works

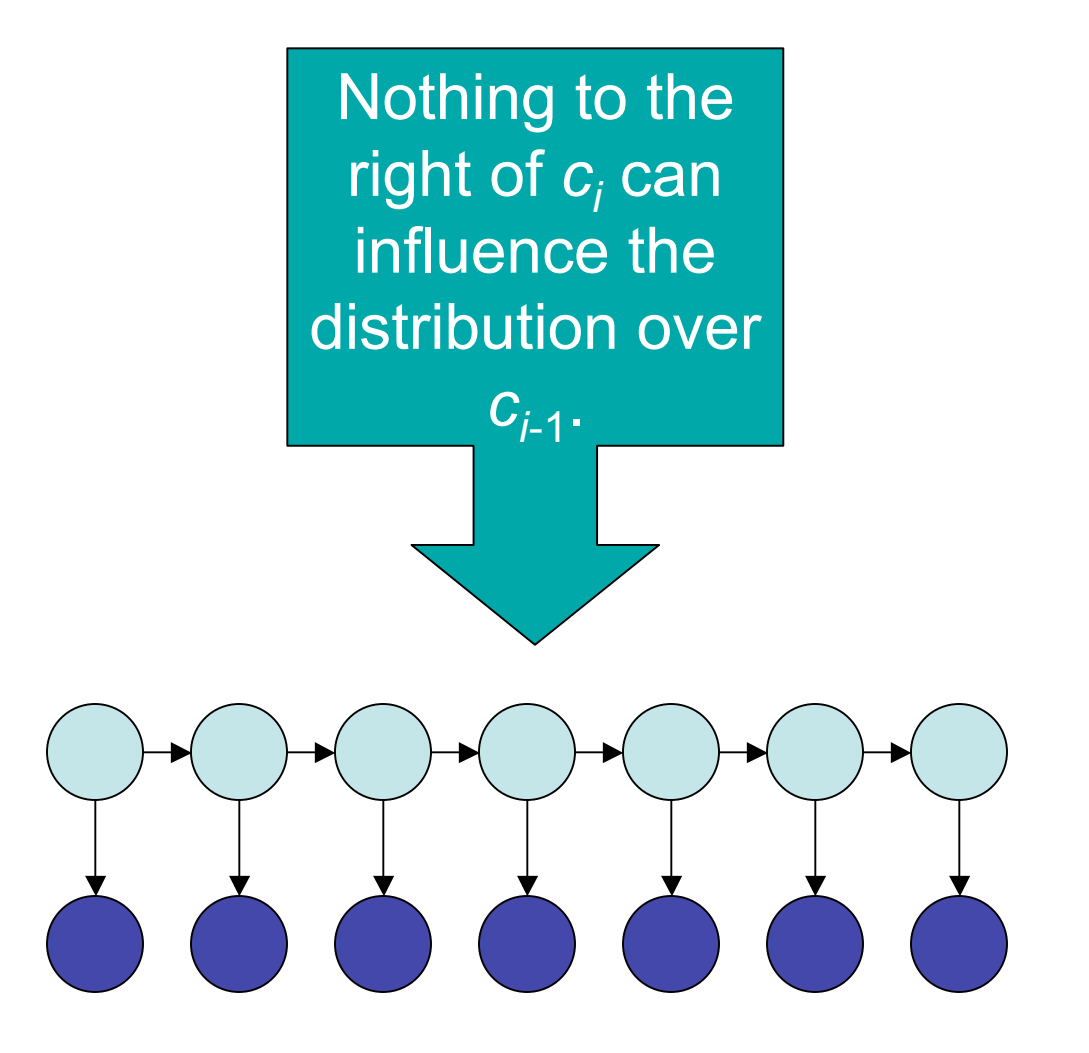

## Why it Works

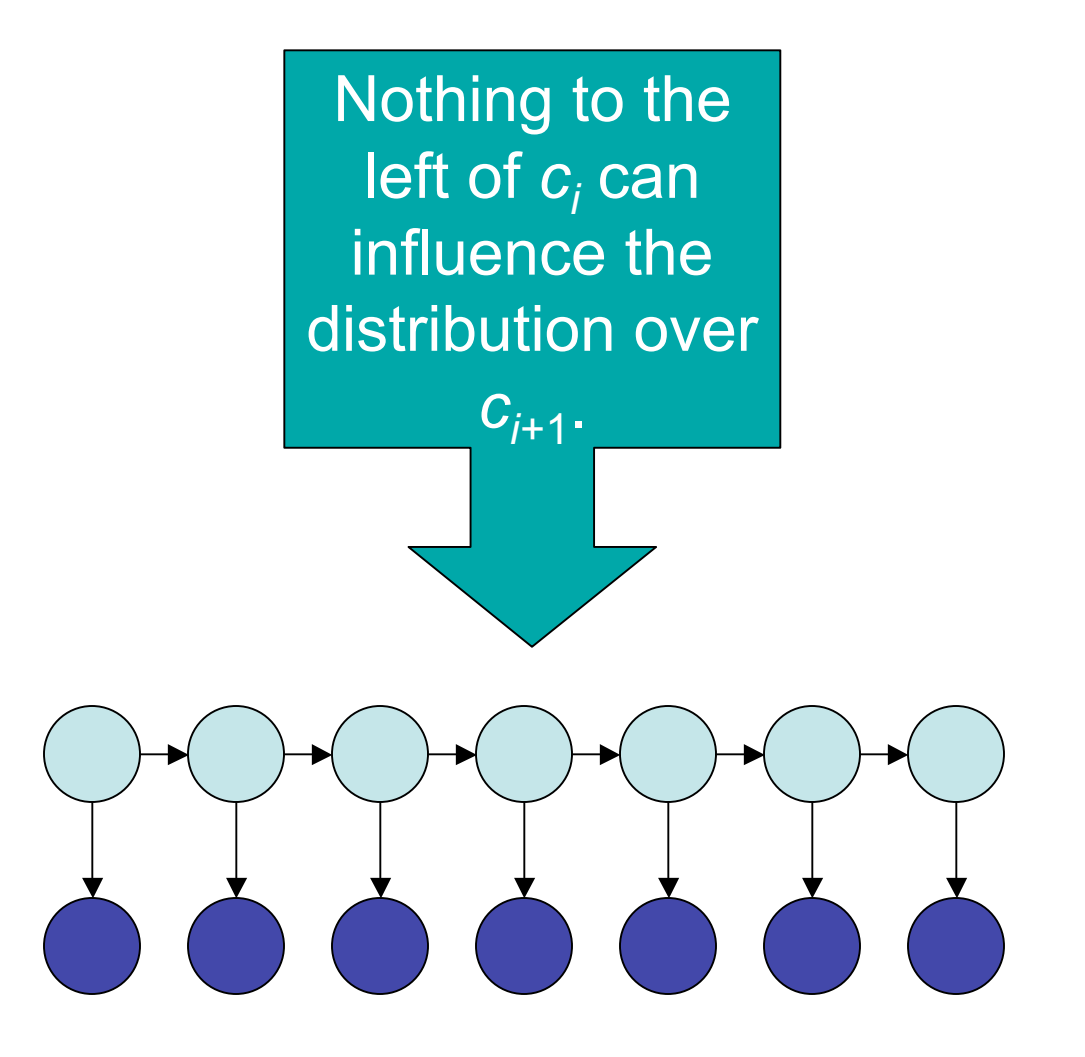

# What about a **tri**gram HMM?

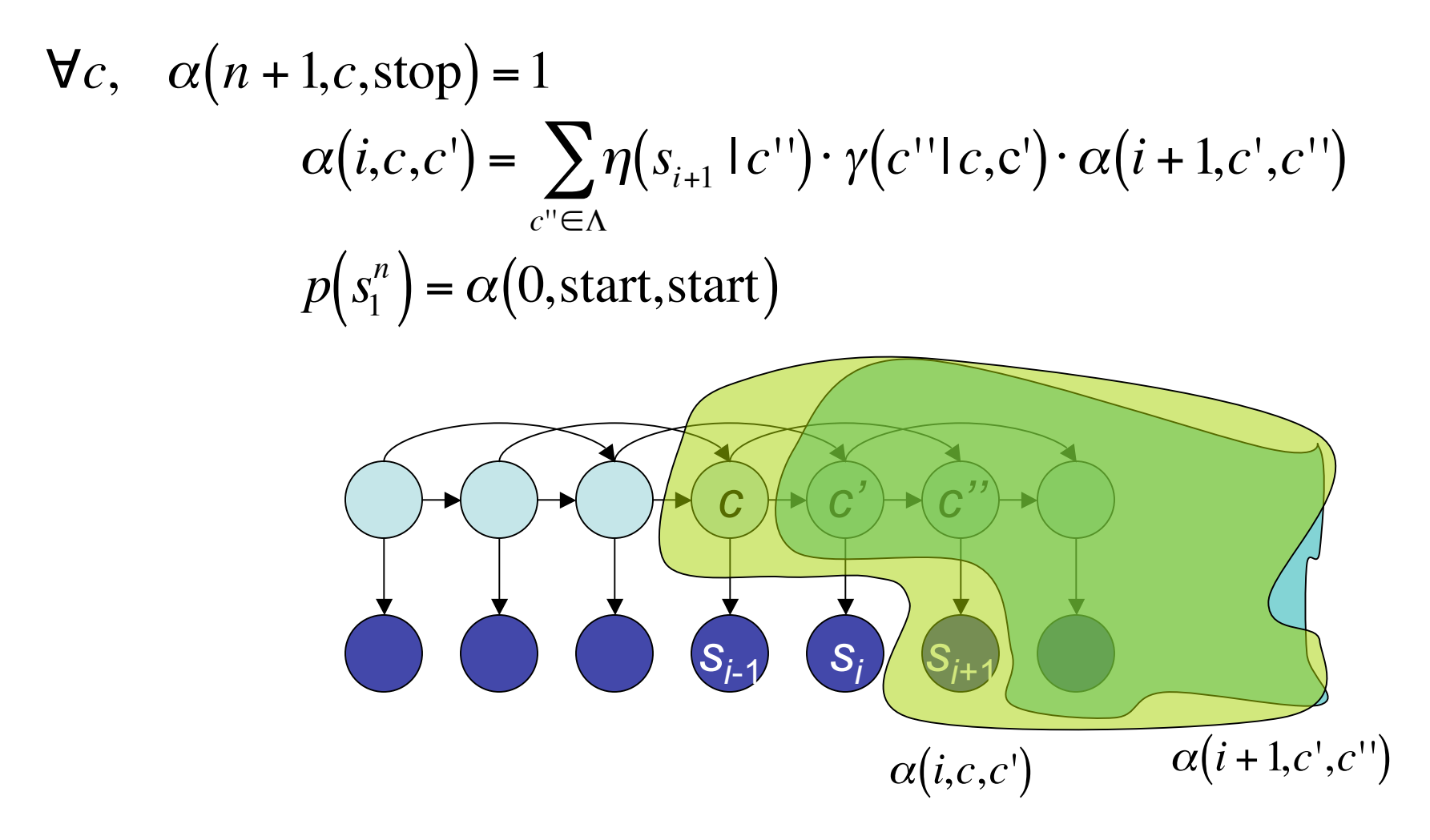

## HMM Problem 2: Most Probable Path

$$
\beta^*(0, \text{start}) = 1
$$
\n
$$
\beta^*(i, c') = \max_{c \in A} \eta(s_i | c') \cdot \gamma(c' | c) \cdot \beta^*(i - 1, c)
$$
\n
$$
\max_{c_i^* \in A^n} p(s_i^n, c_i^n) = \beta^*(n + 1, \text{stop})
$$
\n
$$
\beta(0, \text{start}) = 1
$$
\n
$$
\beta(i, c') = \sum_{c \in A} \eta(s_i | c') \cdot \gamma(c' | c) \cdot \beta(i - 1, c)
$$
\n
$$
p(s_i^n) = \beta(n + 1, \text{stop})
$$
\nHow to recover the path itself?

\nIs it necessary to go left to right?

!

 $|\beta|$ 

 $p$   $\left($ 

## HMM Problem 3: Minimum Expected Label Loss Path

$$
\hat{c}_i = \underset{c \in \Lambda}{\arg \max} \ p \Big( C_i = c \mid s_i^n \Big) = \underset{c \in \Lambda}{\arg \max} \alpha(i, c) \beta(i, c)
$$

$$
\hat{c}_1^n = \underset{c_1^n \in \Lambda^n}{\arg \min} E\Big[\Big|\big\{i : C_i \neq c_i\big\}\Big|\Big]
$$

Same as Viterbi? | Always a valid path?

# HMM Problem 4: Most Probable Path Through a Lattice

- Lattice unweighted?
	- No problem! Slight generalization of Viterbi: index states, not word positions.
- Lattice weighted?
	- NP-hard!
	- Casacuberta & de la Higuera (2000); Lyngsoe & Pedersen (2002)

# Dynamic Programming

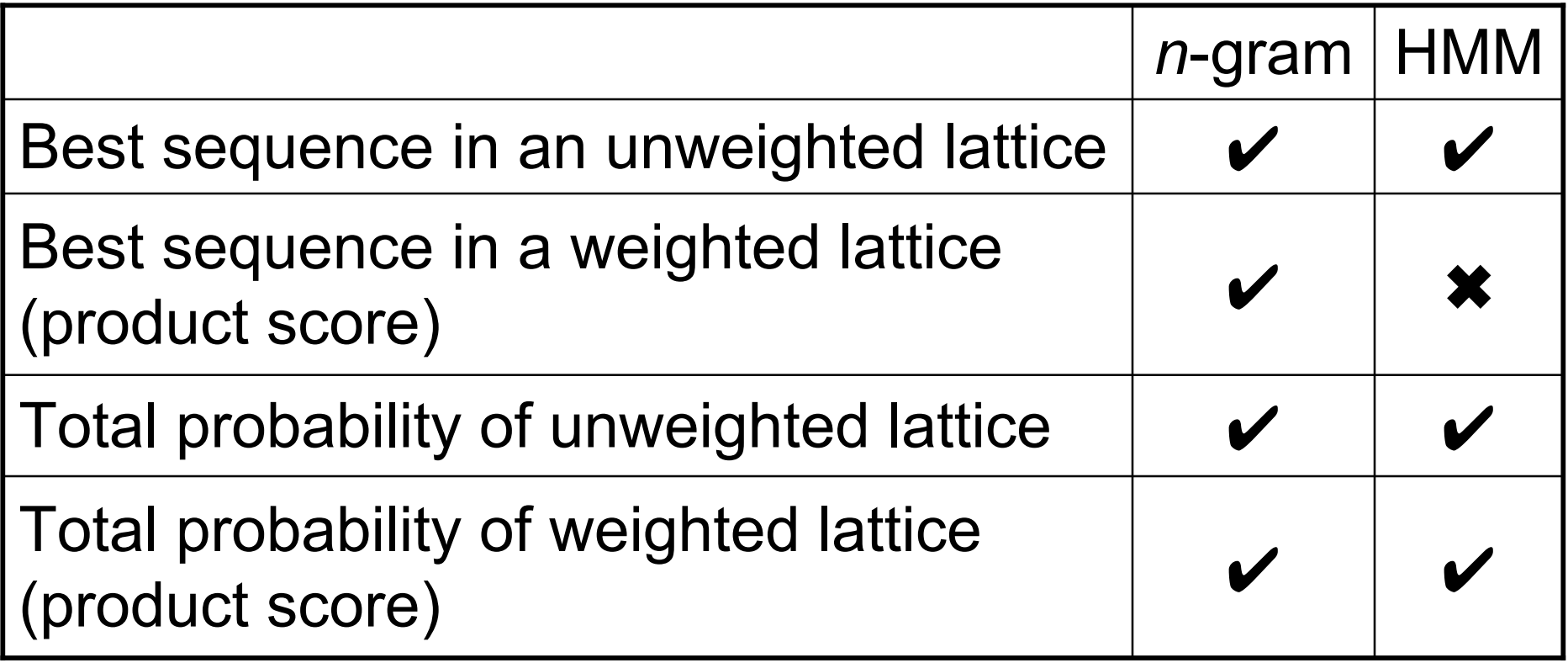

## Extensions to HMMs

- Higher *n* (how are algorithms affected?)
- Factored states, multiple levels
	- Lots of neat work by Bilmes (UW).
	- Also a toolkit.
- Mixture with Markov model
- Alternative estimation criteria (coming soon)

#### Hidden Markov Model

 $\gamma(c_i | c_{i-2}, c_{i-1})$ 

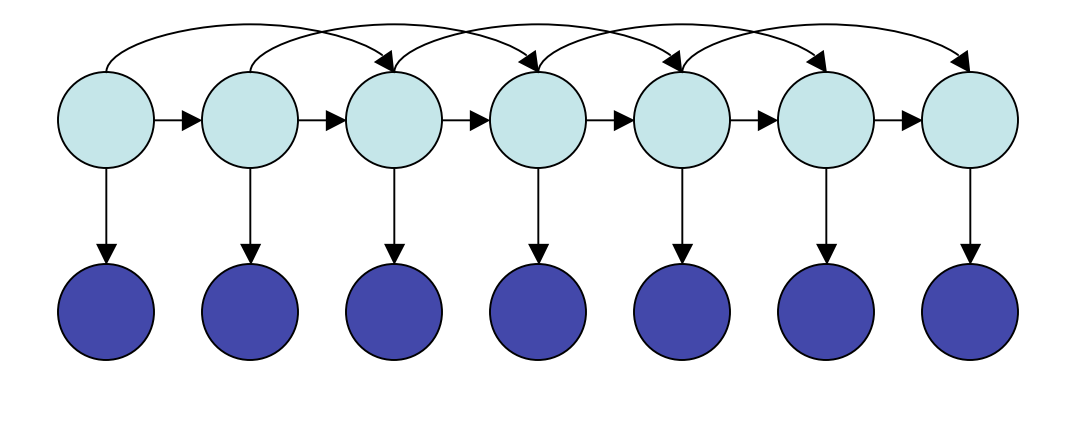

 $\eta(s_i \mid c_i)$ 

#### Hidden Markov Model (Variant with more conditioning)

$$
\gamma(c_i \mid c_{i-2}, c_{i-1})
$$

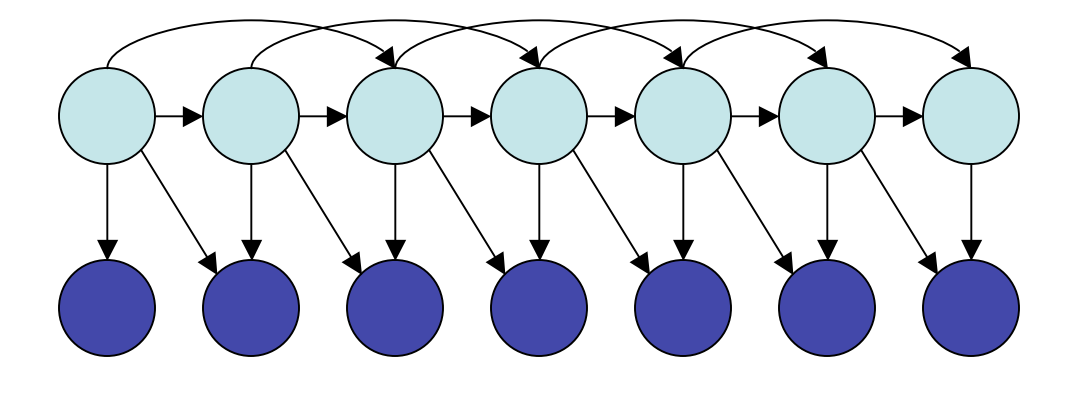

 $\eta$ ( $s_i$  |  $c_{i-1}$ , $c_i$ )

## Hidden Markov Model (Factored-state variant)

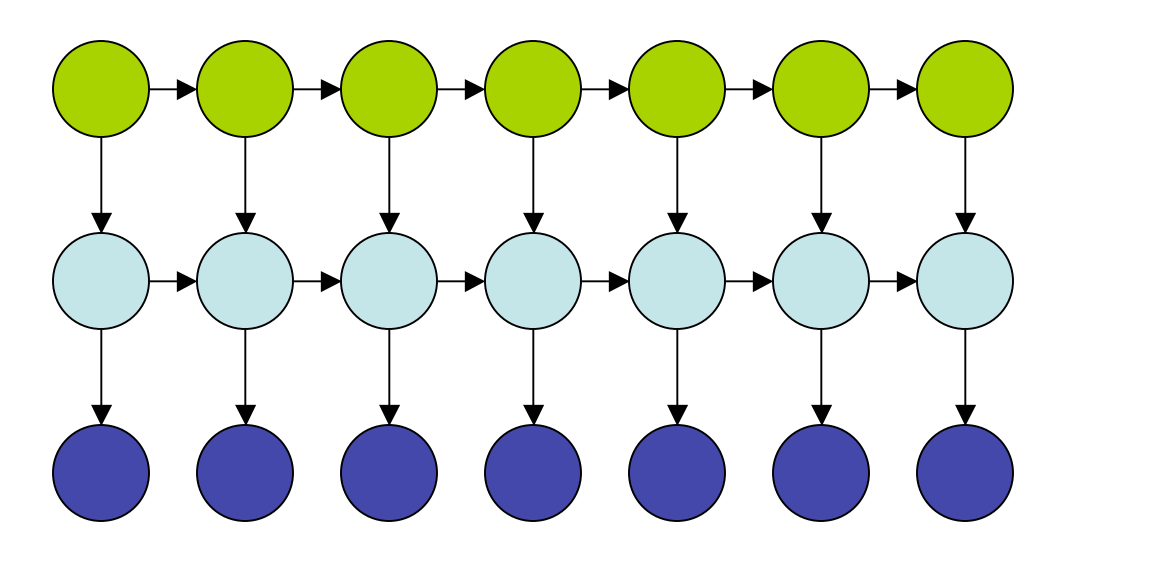

 $\phi(q_i | q_{i-1})$ 

 $\gamma(c_i | c_{i-1}, q_i)$ 

 $\eta(s_i \mid c_i)$ 

# Summary So Far

- Tradeoffs in modeling
- Model  $\neq$  application  $\neq$  inference algorithm
- Review of HMMs (model, well-known applications, common algorithms)
- Lots of dynamic programming tricks

#### **Next**:

- Sequence labeling alternatives (features, estimation) … loglinear models
- Weighted finite-state NLP
- Beyond sequence labeling: parsing